# **Introduction to OpenFlow**

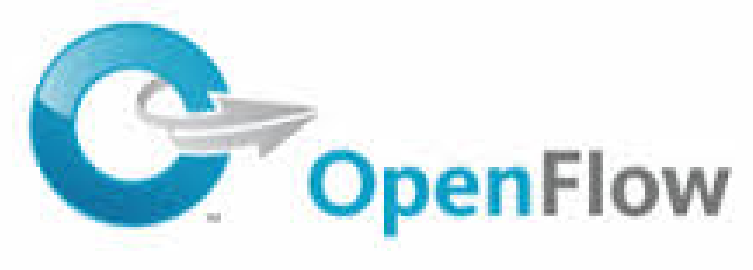

#### Raj Jain Washington University in Saint Louis Saint Louis, MO 63130 Jain@cse.wustl.edu

These slides and audio/video recordings of this class lecture are at:

http://www.cse.wustl.edu/~jain/cse570-18/

Washington University in St. Louis [http://www.cse.wustl.edu/~jain/cse570-18/](http://www.cse.wustl.edu/%7Ejain/cse570-18/)<br>
http://www.cse.wustl.edu/~jain/cse570-18/

.

15-1

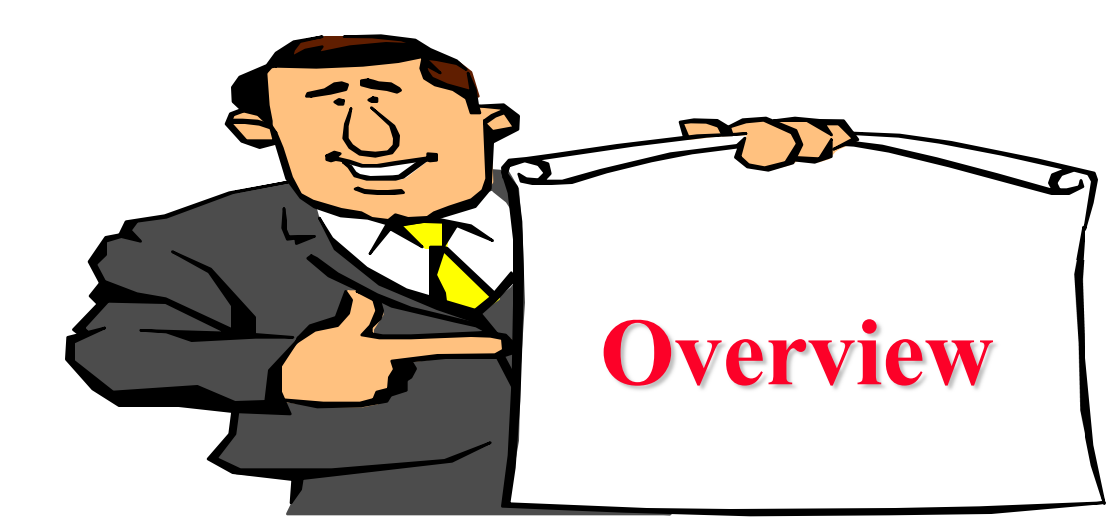

- 1. Planes of Networking
- 2. OpenFlow
- 3. OpenFlow Operation
- 4. OpenFlow Switches including Open vSwitch
- 5. OpenFlow Evolution
- 6. Current Limitations and Issues

Note: This is the first module of four modules on OpenFlow, OpenFlow Controllers, SDN and NFV in this course.

Washington University in St. Louis [http://www.cse.wustl.edu/~jain/cse570-18/](http://www.cse.wustl.edu/%7Ejain/cse570-18/)<br>
http://www.cse.wustl.edu/~jain/cse570-18/

#### **Planes of Networking**

- **Data Plane:** All activities involving as well as resulting from data packets sent by the end user, e.g.,
	- Forwarding
	- > Fragmentation and reassembly
	- $\triangleright$  Replication for multicasting
- **□ Control Plane**: All activities that are necessary to perform data plane activities but do not involve end-user data packets
	- $\triangleright$  Making routing tables
	- $\triangleright$  Setting packet handling policies (e.g., security)
	- $\triangleright$  Base station beacons announcing availability of services

Ref: Open Data Center Alliance Usage Model: Software Defined Networking Rev 1.0," [http://www.opendatacenteralliance.org/docs/Software\\_Defined\\_Networking\\_Master\\_Usage\\_Model\\_Rev1.0.pdf](http://www.opendatacenteralliance.org/docs/Software_Defined_Networking_Master_Usage_Model_Rev1.0.pdf)

#### **Planes of Networking (Cont)**

- **Management Plane**: All activities related to provisioning and monitoring of the networks
	- Fault, Configuration, Accounting, Performance and Security (**FCAPS**).
	- $\triangleright$  Instantiate new devices and protocols (Turn devices on/off)
	- $\triangleright$  Optional  $\Rightarrow$  May be handled manually for small networks.
- **Services Plane**: Middlebox services to improve performance or security, e.g.,
	- Load Balancers, Proxy Service, Intrusion Detection, Firewalls, SSL Off-loaders
	- > Optional  $\Rightarrow$  Not required for small networks

#### **Data vs. Control Logic**

- $\Box$  Data plane runs at line rate, e.g., 100 Gbps for 100 Gbps Ethernet  $\Rightarrow$  Fast Path  $\Rightarrow$  Typically implemented using special hardware, e.g., Ternary Content Addressable Memories (TCAMs)
- **□** Some exceptional data plane activities are handled by the CPU in the switch  $\Rightarrow$  Slow path
	- e.g., Broadcast, Unknown, and Multicast (BUM) traffic
- **□** All control activities are generally handled by CPU

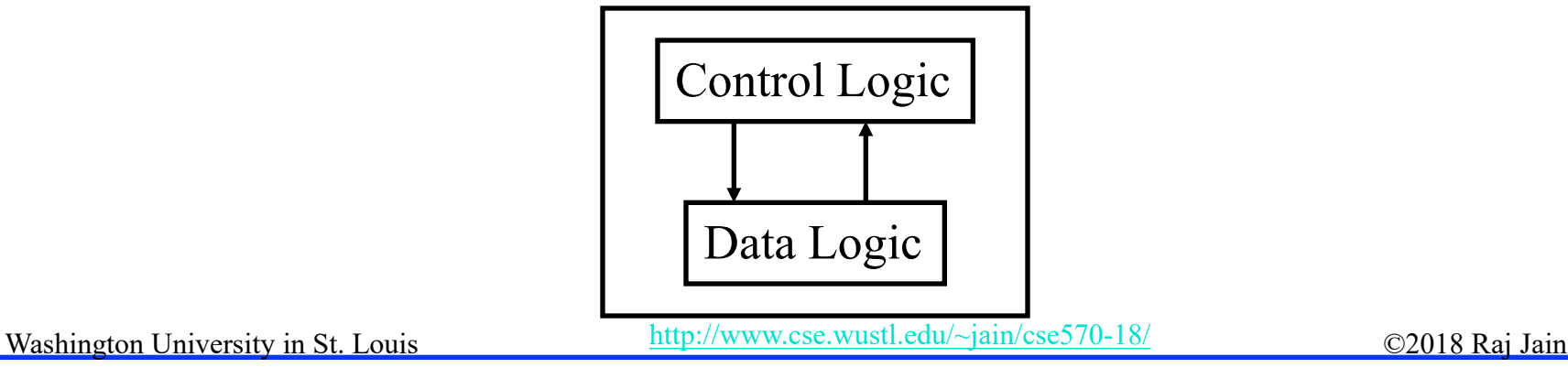

#### **OpenFlow: Key Ideas**

- 1. Separation of control and data planes
- 2. Centralization of control
- 3. Flow based control

Washington University in St. Louis [http://www.cse.wustl.edu/~jain/cse570-18/](http://www.cse.wustl.edu/%7Ejain/cse570-18/)<br>
must complete the C2018 Raj Jain Ref: N. McKeown, et al., ``OpenFlow: Enabling Innovation in Campus Networks," ACM SIGCOMM CCR, Vol. 38, No. 2, April 2008, pp. 69-74.

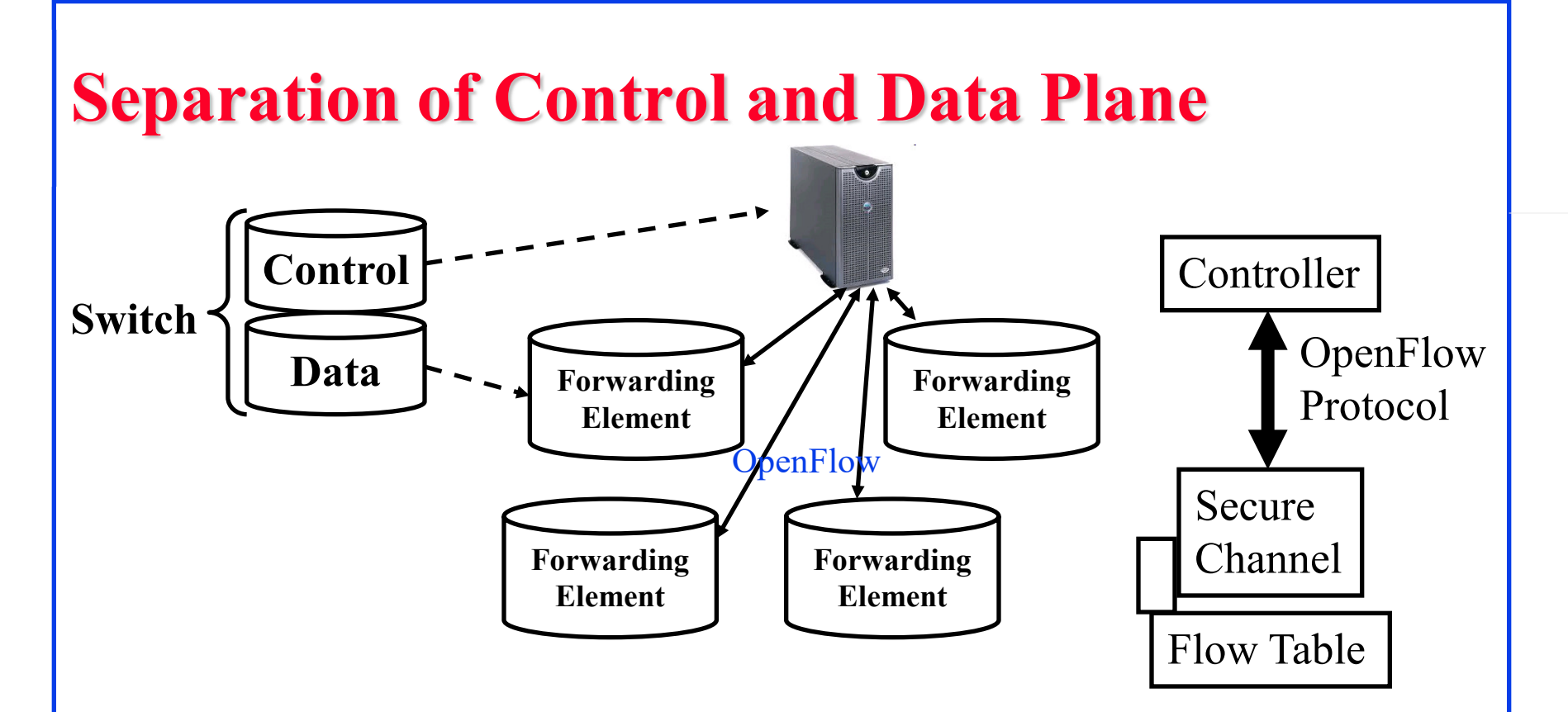

- $\Box$  Control logic is moved to a controller
- **□** Switches only have forwarding elements
- $\Box$  One expensive controller with a lot of cheap switches
- $\Box$  OpenFlow is the protocol to send/receive forwarding rules from controller to switches

#### **OpenFlow V1.0**

 $\Box$  On packet arrival, match the header fields with flow entries in a table, if any entry matches, update the counters indicated in that entry and perform indicated actions

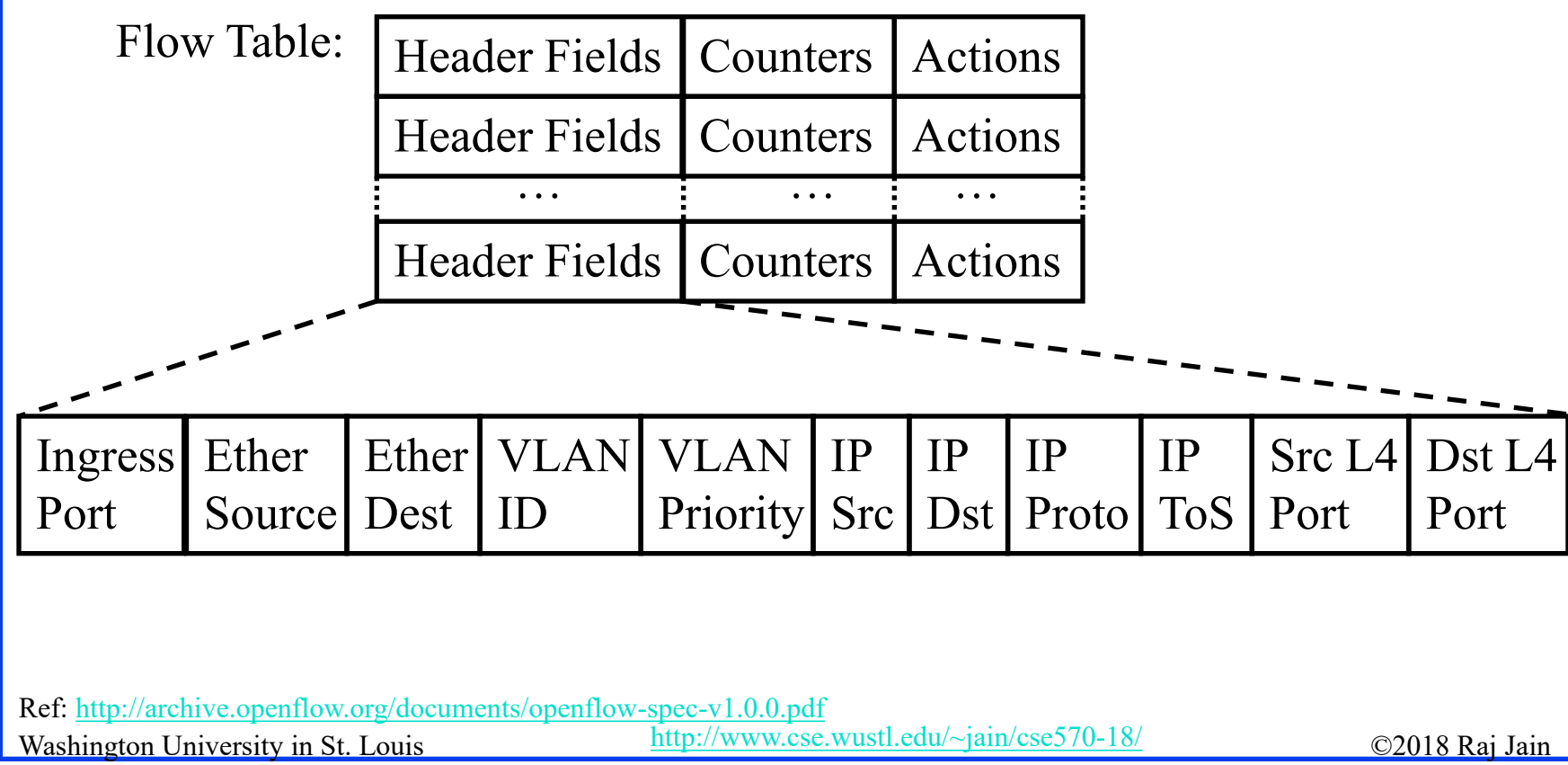

#### **Flow Table Example**

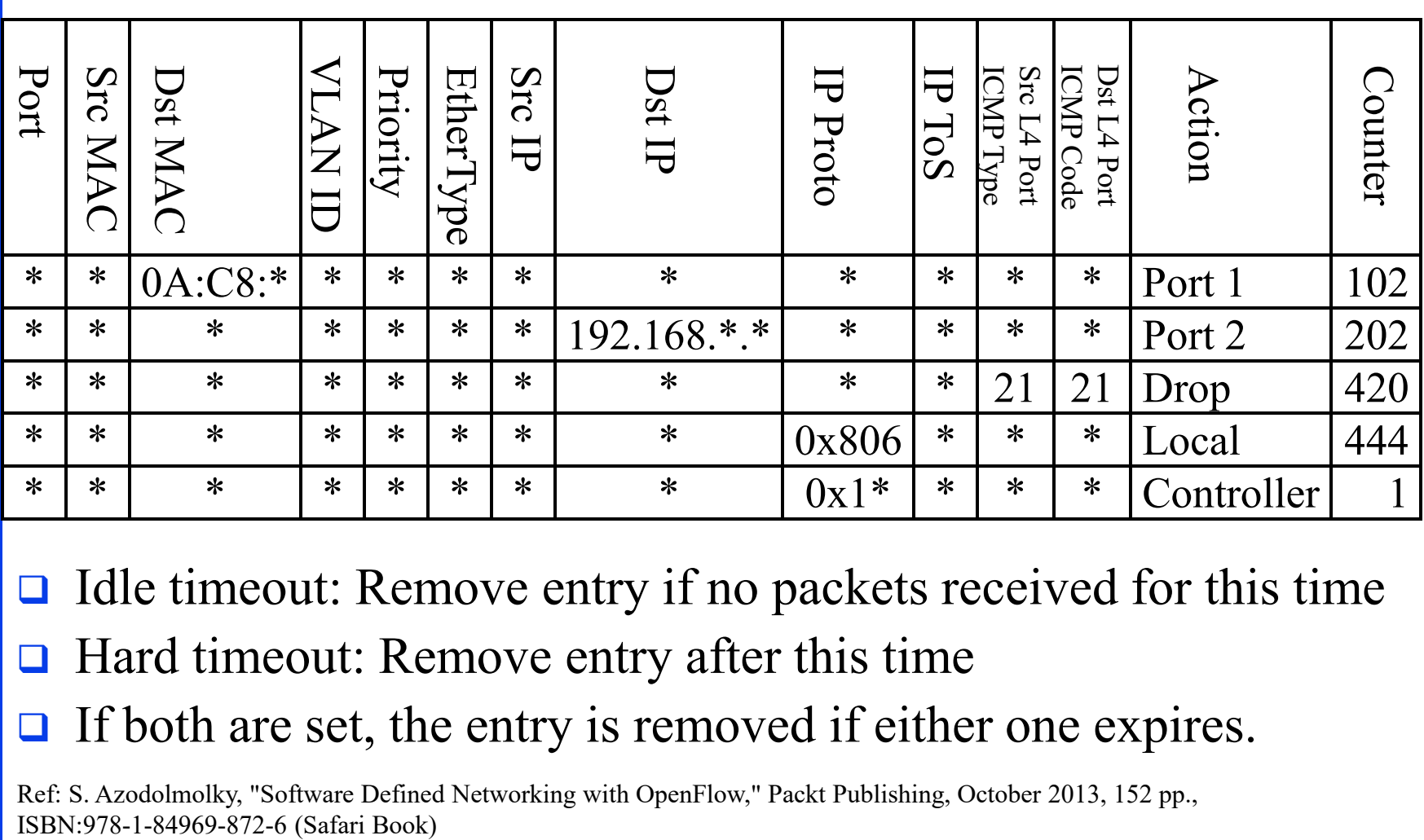

 $\Box$  Idle timeout: Remove entry if no packets received for this time

**□** Hard timeout: Remove entry after this time

 $\Box$  If both are set, the entry is removed if either one expires.

Washington University in St. Louis [http://www.cse.wustl.edu/~jain/cse570-18/](http://www.cse.wustl.edu/%7Ejain/cse570-18/)<br>
must complete the C2018 Raj Jain Ref: S. Azodolmolky, "Software Defined Networking with OpenFlow," Packt Publishing, October 2013, 152 pp.,

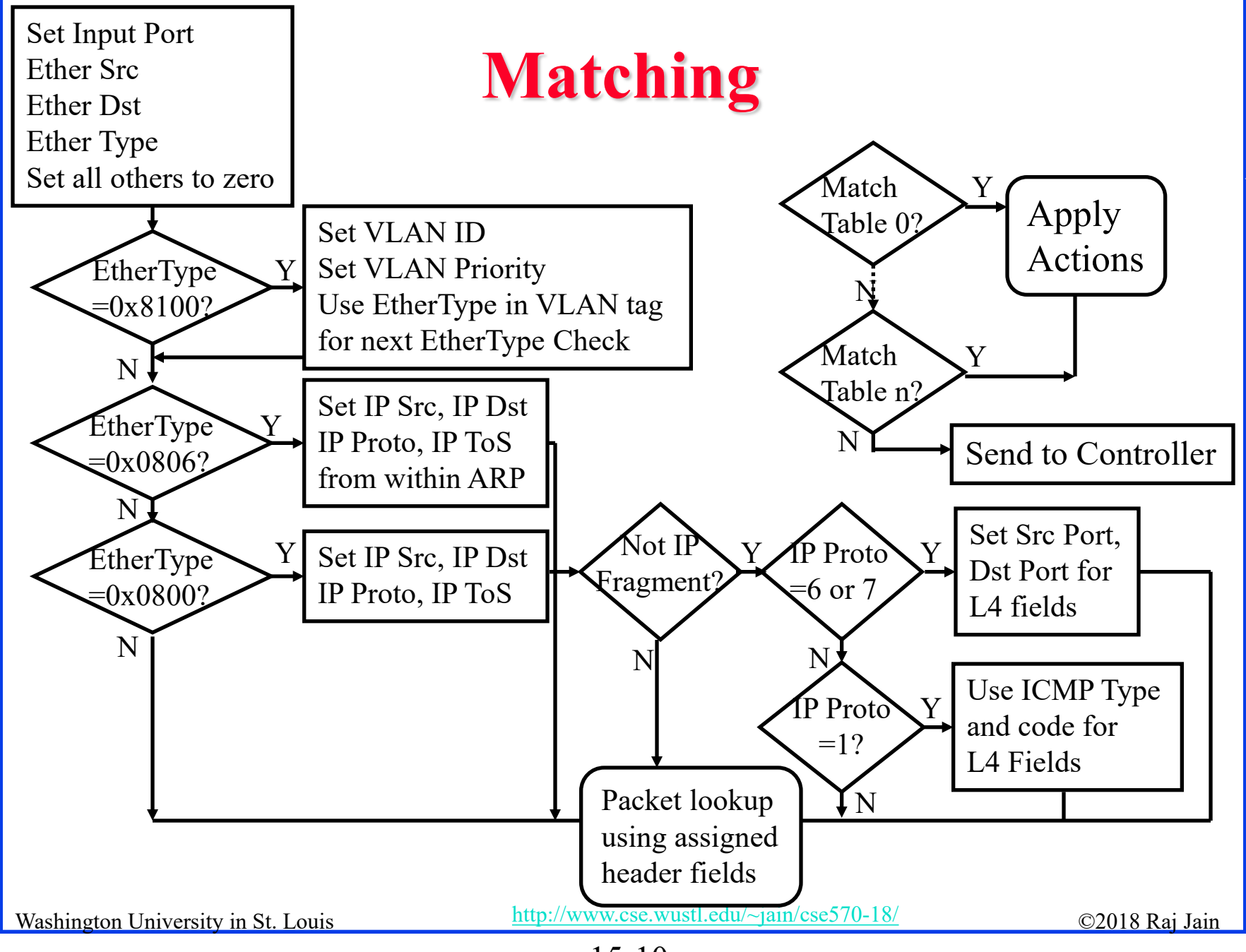

<sup>15-10</sup>

#### **Counters**

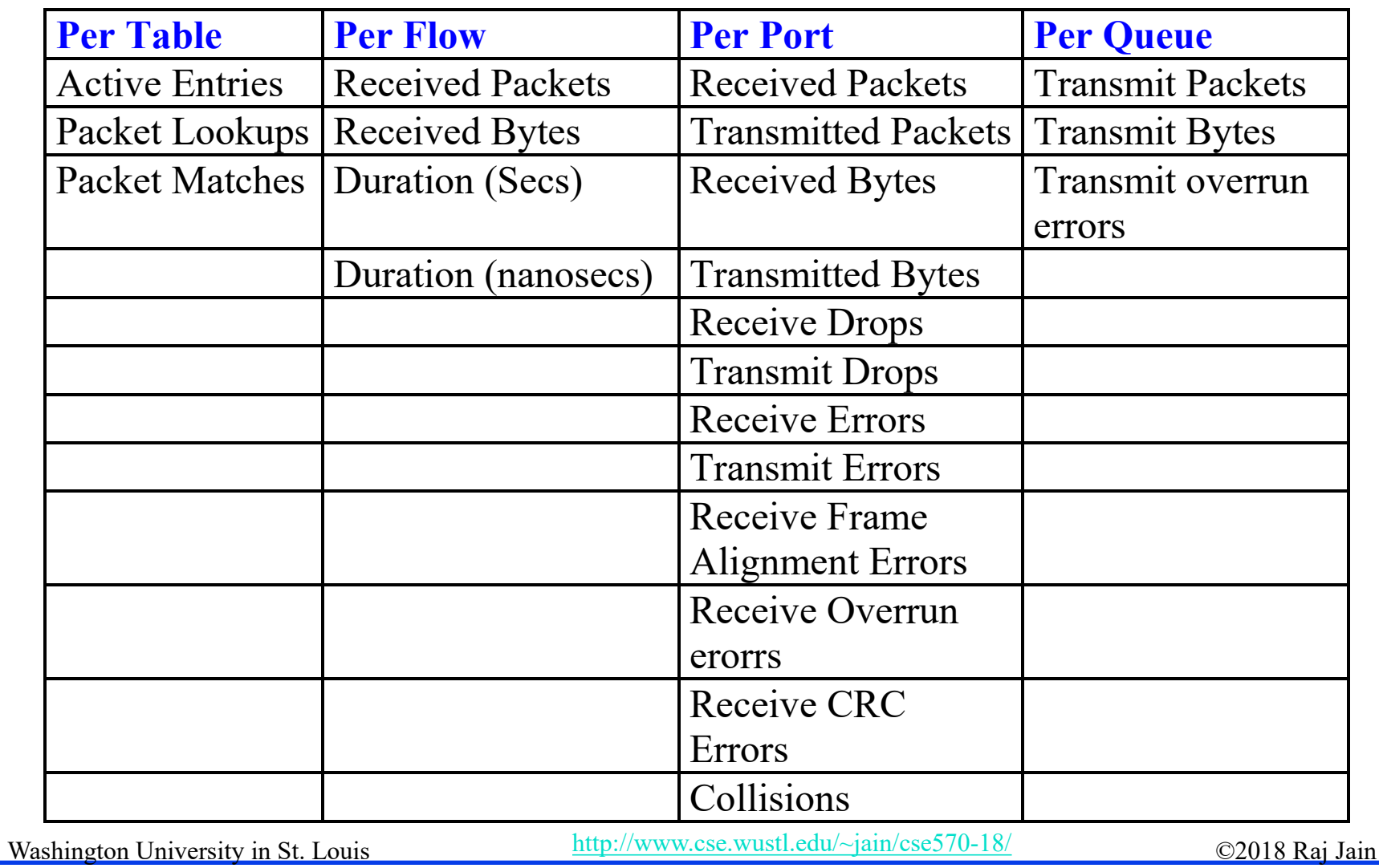

#### **Actions**

- Forward to Physical Port *i* or to *Virtual Port*:
	- **All**: to all interfaces except incoming interface
	- **EXCORT 2 Controller:** encapsulate and send to controller
	- **Local:** send to its local networking stack
	- **Table:** Perform actions in the flow table
	- **In port:** Send back to input port
	- **Normal**: Forward using traditional Ethernet
	- **Flood:** Send along minimum spanning tree except the incoming interface
- **□** Enqueue: To a particular queue in the port  $\Rightarrow$  QoS
- **Drop**
- **□** Modify Field: E.g., add/remove VLAN tags, ToS bits, Change TTL

# **Actions (Cont)**

- Masking allows matching only selected fields, e.g., Dest. IP, Dest. MAC, etc.
- If header matches an entry, corresponding actions are performed and counters are updated
- $\Box$  If no header match, the packet is queued and the header is sent to the controller, which sends a new rule. Subsequent packets of the flow are handled by this rule.
- **□** Secure Channel: Between controller and the switch using TLS
- Modern switches already implement flow tables, typically using Ternary Content Addressable Memories (TCAMs)
- $\Box$  Controller can change the forwarding rules if a client moves  $\Rightarrow$  Packets for mobile clients are forwarded correctly
- Washington University in St. Louis Controller can send flow table entries beforehand (**Proactive**) or Send on demand (**Reactive**). OpenFlow allows both models.

# **Open vSwitch**

- **Open Source Virtual Switch**
- Nicira Concept
- □ Can Run as a stand alone hypervisor switch or as a distributed switch across multiple physical servers
- **□** Default switch in XenServer 6.0, Xen Cloud Platform and supports Proxmox VE, VirtualBox, Xen KVM
- $\Box$  Integrated into many cloud management systems including OpenStack, openQRM, OpenNebula, and oVirt
- **□** Distributed with Ubuntu, Debian, Fedora Linux. Also FreeBSD
- **□** Intel has an accelerated version of Open vSwitch in its own Data Plane Development Kit (**DPDK**)

Ref:<http://openvswitch.org/>

Washington University in St. Louis [http://www.cse.wustl.edu/~jain/cse570-18/](http://www.cse.wustl.edu/%7Ejain/cse570-18/)<br>
http://www.cse.wustl.edu/~jain/cse570-18/

#### **Open vSwitch Features**

Inter-VM communication monitoring via:

- **NetFlow:** Cisco protocol for sampling and collecting traffic statistics (RFC 3954)
- **sFlow**: Similar to NetFlow by sflow.org (RFC 3176)
- **Jflow**: Juniper's version of NetFlow
- **NetStream**: Huawei's version of NetFlow
- **IPFIX**: IP Flow Information Export Protocol (RFC 7011) IETF standard for NetFlow
- SPAN, RSPAN: Remote Switch Port Analyzer port mirroring by sending a copy of all packets to a monitor port
- **GRE-tunneled mirrors**: Monitoring device is remotely connected to the switch via a GRE tunnel

#### **Open vSwitch Features (Cont)**

- **□ Link Aggregation Control Protocol (LACP)**
- **IEEE 802.1Q VLAN**
- **□ IEEE 802.1ag Connectivity Fault Management (CFM)**
- **□** Bidirectional Forwarding Detection (BFD) to detect link faults (RFC 5880)
- □ IEEE 802.1D-1998 Spanning Tree Protocol (STP)
- **Per-VM** traffic policing
- **Q** OpenFlow
- **□** Multi-table forwarding pipeline
- $\Box$  IPv6
- **GRE, VXLAN, IPSec tunneling**
- **□** Kernel and user-space forwarding engine options

#### **OVSDB**

- **□** Open vSwitch Database Management Protocol (OVSDB)
- **□** Monitoring capability using publish-subscribe mechanisms
- $\Box$  Stores both provisioning and operational state
- Java Script Object Notation (JSON) used for schema format and for JSON-RPC over TCP for wire protocol (RFC 4627)
	- <database-schema>

"name":  $\langle id \rangle$ 

"version": <version>

"tables":  $\{\langle id \rangle : \langle id \rangle \in \langle id \rangle \}$ 

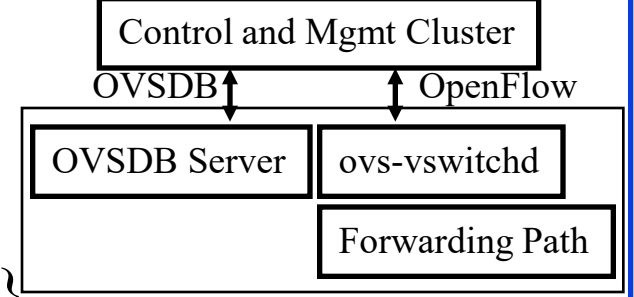

- **□ RPC Methods: List databases, Get Schema, Update, Lock, ...**
- □ Open vSwitch project includes open source OVSDB client and server implementations

Ref: B. Pfaff and B. Davie, "The Open vSwitch Database Management Protocol," IETF draft, Oct 2013, <http://tools.ietf.org/html/draft-pfaff-ovsdb-proto-04>

Washington University in St. Louis [http://www.cse.wustl.edu/~jain/cse570-18/](http://www.cse.wustl.edu/%7Ejain/cse570-18/)<br>
http://www.cse.wustl.edu/~jain/cse570-18/

#### **OpenFlow V1.1**

- V1: Perform action on a match. Ethernet/IP only. Single Path Did not cover MPLS, Q-in-Q, ECMP, and efficient Multicast
- V1.1 Introduced *Table chaining, Group Tables, and added MPLS Label and MPLS traffic class to match fields*.

 **Table Chaining**: On a match, instruction may be Controller

- $\triangleright$  Immediate actions: modify packet, update match fields and/or
- Update action set, and/or
- Send match data and action set to *Table n*,
- Go to *Group Table* entry *n*

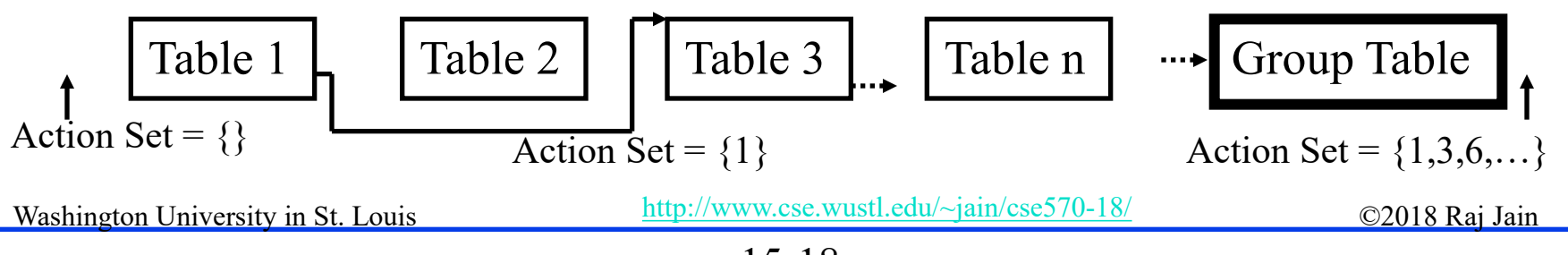

**OpenFlow** 

Group Table

Flow Table

Secure

Channel

Flow Table

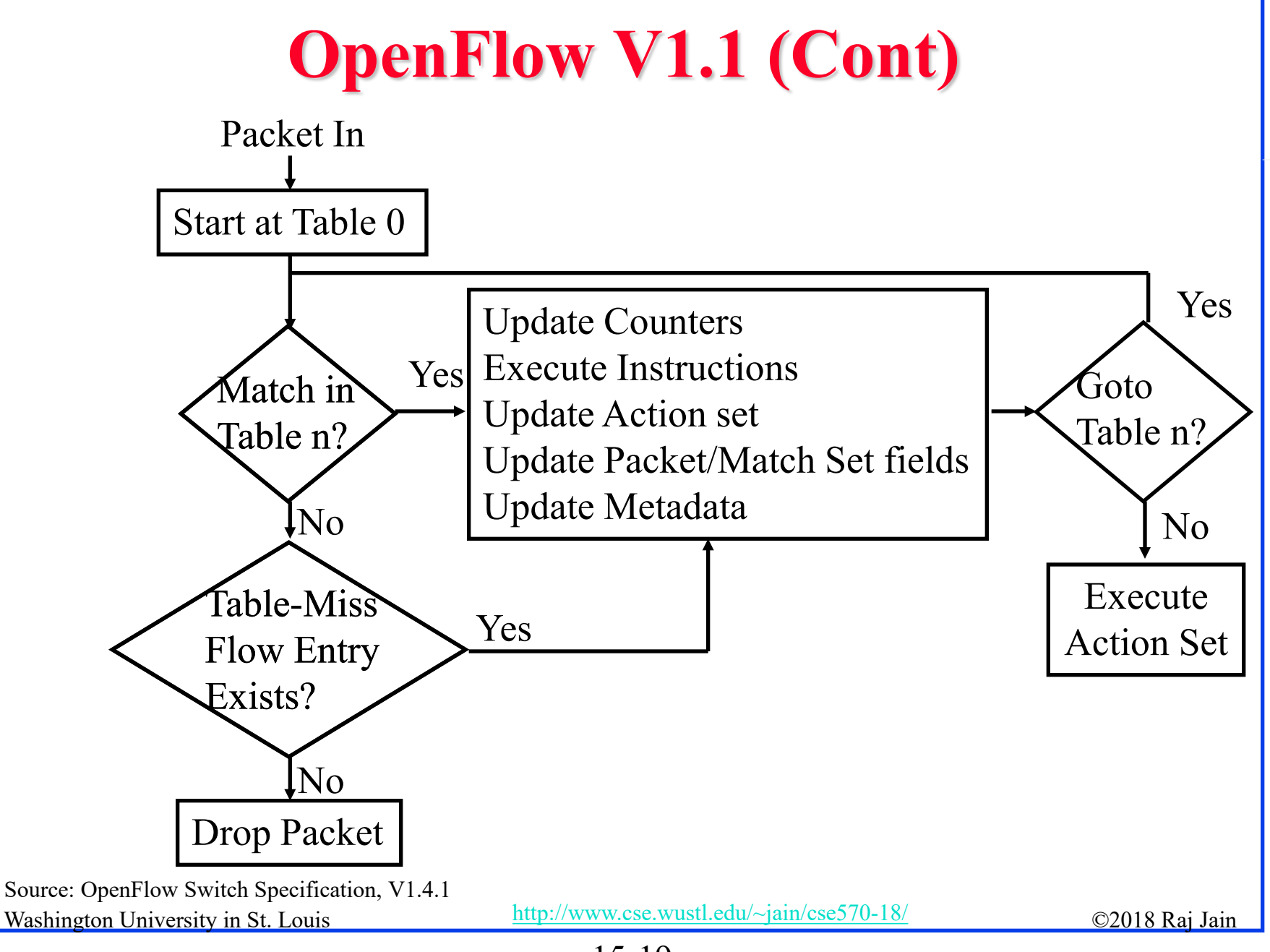

<sup>15-19</sup>

#### **OpenFlow V1.1 (Cont)**

- $\Box$  On a miss, the instruction may be to send packet to controller or continue processing with the sequentially next table
- Group Tables: each entry has a variable number of buckets
	- **All**: Execute each bucket. Used for Broadcast, Multicast.
	- **Select**: Execute one *switch selected* bucket. Used for port mirroring. Selection may be done by hashing some fields.
	- **Indirect**: Execute one *predefined* bucket.
	- **Fast Failover**: Execute the first live bucket ⇒ Live port
- **□** New Features supported:
	- **Multipath:** A flow can be sent over one of several paths
	- **MPLS**: multiple labels, traffic class, TTL, push/pop labels
	- **Q-in-Q**: Multiple VLAN tags, push/pop VLAN headers
	- **Tunnels**: via virtual ports

Washington University in St. Louis [http://www.cse.wustl.edu/~jain/cse570-18/](http://www.cse.wustl.edu/%7Ejain/cse570-18/)<br>
must complete the C2018 Raj Jain Ref:<http://archive.openflow.org/documents/openflow-spec-v1.1.0.pdf>

15-20

#### **OpenFlow V1.2**

- **1. IPv6 Support**: Matching fields include IPv6 source address, destination address, protocol number, traffic class. ICMPv6 type, ICMPv6 code, IPv6 neighbor discovery header fields, and IPv6 flow labels.
- **2. Extensible Matches**: Type-Length-Value (TLV) structure. Previously the order and length of match fields was fixed.
- **3. Experimenter extensions** through dedicated fields and code points assigned by ONF

Washington University in St. Louis [http://www.cse.wustl.edu/~jain/cse570-18/](http://www.cse.wustl.edu/%7Ejain/cse570-18/)<br>
must complete the C2018 Raj Jain Ref:<https://www.opennetworking.org/images/stories/downloads/sdn-resources/onf-specifications/openflow/openflow-spec-v1.2.pdf>

#### **OpenFlow 1.3**

- **IPv6 extension headers**: Can check if Hop-by-hop, Router, Fragmentation, Destination options, Authentication, Encrypted Security Payload (ESP), unknown extension headers are present
- **MPLS Bottom-of-Stack bit** matching
- **MAC-in-MAC** encapsulation
- **Tunnel ID meta data**: Support for tunnels (VxLAN, …)
- **Per-Connection Event Filtering: Better filtering of** connections to multiple controllers
- Many **auxiliary connections** to the controller allow to exploit parallelism
- **□** Better **capability negotiation**: Requests can span multiple messages
- More general **experimenter capabilities** allowed
- A separate flow entry for **table miss actions**

Washington University in St. Louis [http://www.cse.wustl.edu/~jain/cse570-18/](http://www.cse.wustl.edu/%7Ejain/cse570-18/) $\bigcirc$  2018 Raj Jain Ref:<https://www.opennetworking.org/images/stories/downloads/sdn-resources/onf-specifications/openflow/openflow-spec-v1.3.0.pdf>

# **OpenFlow V1.3 (Cont)**

- **Cookies**: A cookie field with policy identifier is added to messages containing new packets sent to the controller. This helps controller process the messages faster than if it had to search its entire database.
- **Duration**: Duration field has been added to most stats. Helps compute rates.
- **Per-flow counters can be disabled to improve performance**
- **Per Flow Meters and meter bands**
- **Neter:** Switch element that can measure and control the rate of packets/bytes.
	- **Meter Band:** If the packet/byte rate exceeds a pre-defined threshold  $\Rightarrow$  the meter has triggered the band Band 2
	- $\triangleright$  A meter may have multiple bands

Washington University in St. Louis [http://www.cse.wustl.edu/~jain/cse570-18/](http://www.cse.wustl.edu/%7Ejain/cse570-18/)<br>
http://www.cse.wustl.edu/~jain/cse570-18/

Band 1

 $\blacktriangleright$  Time

# **OpenFlow V1.3 (Cont)**

- $\triangleright$  If on triggering a band the meter drops the packet, it is called rate limiter.
- Other QoS and policing mechanisms can be designed using these meters
- **Per-Flow QoS**: Meters are attached to a flow entry not to a queue or a port.
- Multiple flow entries can all point to the same meter.

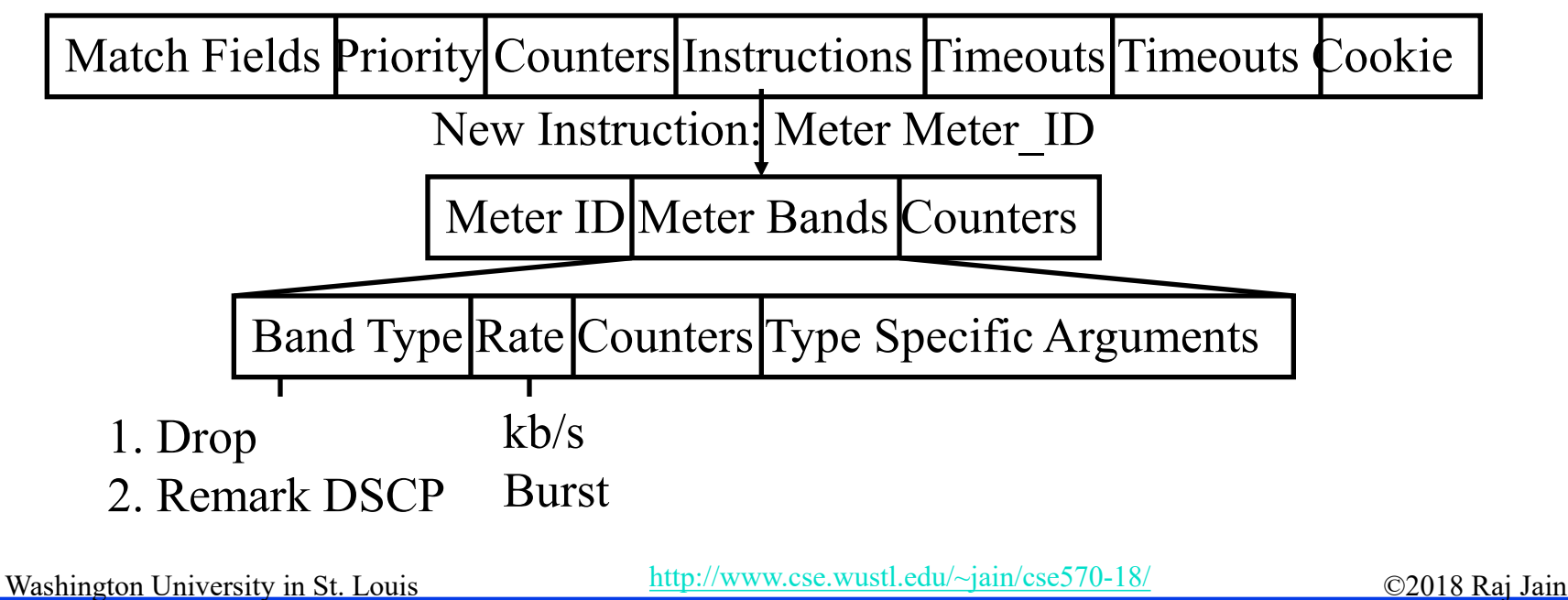

#### **OpenFlow V1.4**

- **Optical ports:** Configure and monitor transmit and receive frequencies of lasers and their power
- **Improved Extensibility**: Type-Length-Value (TLV) encodings at most places  $\Rightarrow$  Easy to add new features in future
- **Extended Experimenter Extension API**: Can easily add ports, tables, queues, instructions, actions, etc.
- More information when a packet is sent to controller, e.g., no match, invalid TTL, matching group bucket, matching action, ..
- □ Controllers can select a subset of flow tables for monitoring
- Switches can evict entries of lower importance if table full
- **□** Switches can notify controller if table is getting full
- Atomic execution of a **bundle** of instructions

Washington University in St. Louis [http://www.cse.wustl.edu/~jain/cse570-18/](http://www.cse.wustl.edu/%7Ejain/cse570-18/)<br>
must complete the C2018 Raj Jain Ref:<https://www.opennetworking.org/images/stories/downloads/sdn-resources/onf-specifications/openflow/openflow-spec-v1.4.0.pdf>

#### **OpenFlow V1.4.1**

- **1. Bundle**: Atomic Instruction Group
	- $\triangleright$  A group of instructions from the controller that are either all executed or all not executed
	- $\triangleright$  A bundle may be sent to many switches and then applied at approximately same time on commit request from the controller
- **2. Flow Table Monitoring**: Synchronization in a multicontroller system
	- $\triangleright$  Notify a controller if a set of flow table entries is modified by another controller
- 3. Bug fixes

Washington University in St. Louis [http://www.cse.wustl.edu/~jain/cse570-18/](http://www.cse.wustl.edu/%7Ejain/cse570-18/)<br>
must complete the C2018 Raj Jain Ref: OpenFlow Switch Specification, V 1.4.1, March 26, 2015

#### **OpenFlow V1.5**

- **1. Egress Tables**: actions to be done when exiting through a port (encapsulate or decapsulate a packet, tunnels)
- **2. Packet Type**: Can now handle non-Ethernet packets, e.g., IP packets

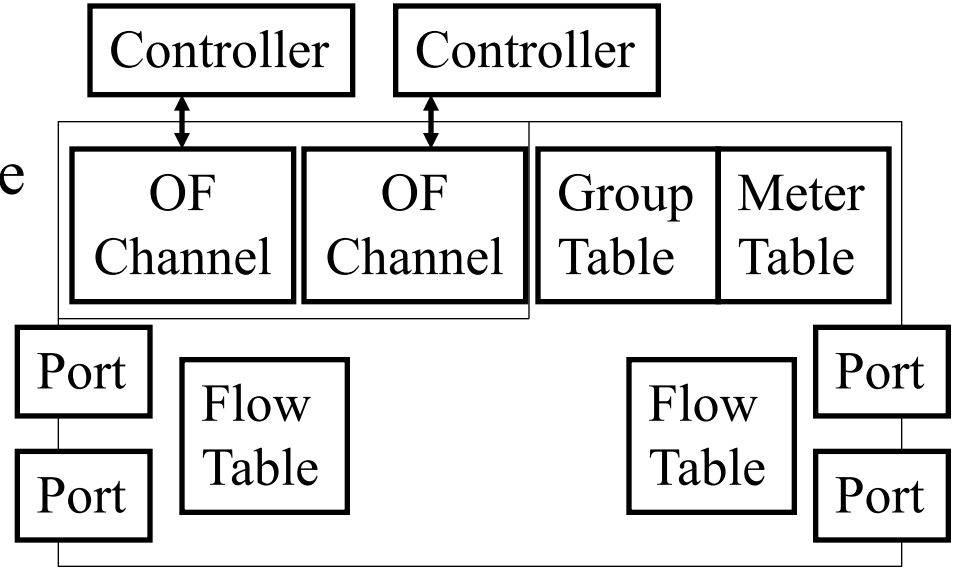

**3. TCP Flags Matching**: Syn, Ack, and Fin may be used to detect beginning and end of a TCP connection

OpenFlow V1.5.1: Bug Fixes, March 2015

Washington University in St. Louis [http://www.cse.wustl.edu/~jain/cse570-18/](http://www.cse.wustl.edu/%7Ejain/cse570-18/)<br>
must complete the C2018 Raj Jain Ref: OpenFlow Switch Specification, V 1.5.1, March 26, 2015, <https://www.opennetworking.org/wp-content/uploads/2014/10/openflow-switch-v1.5.1.pdf>

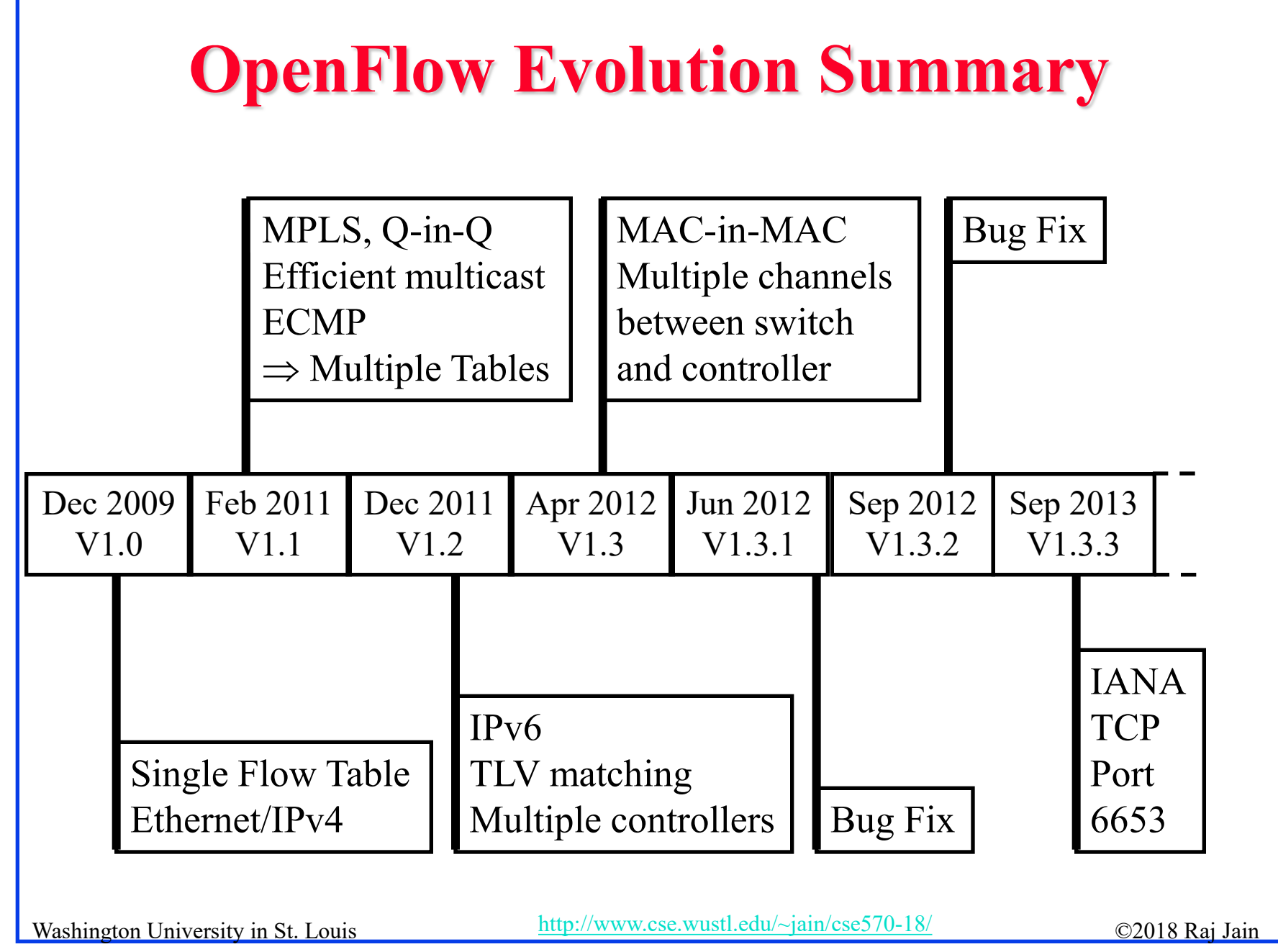

15-28

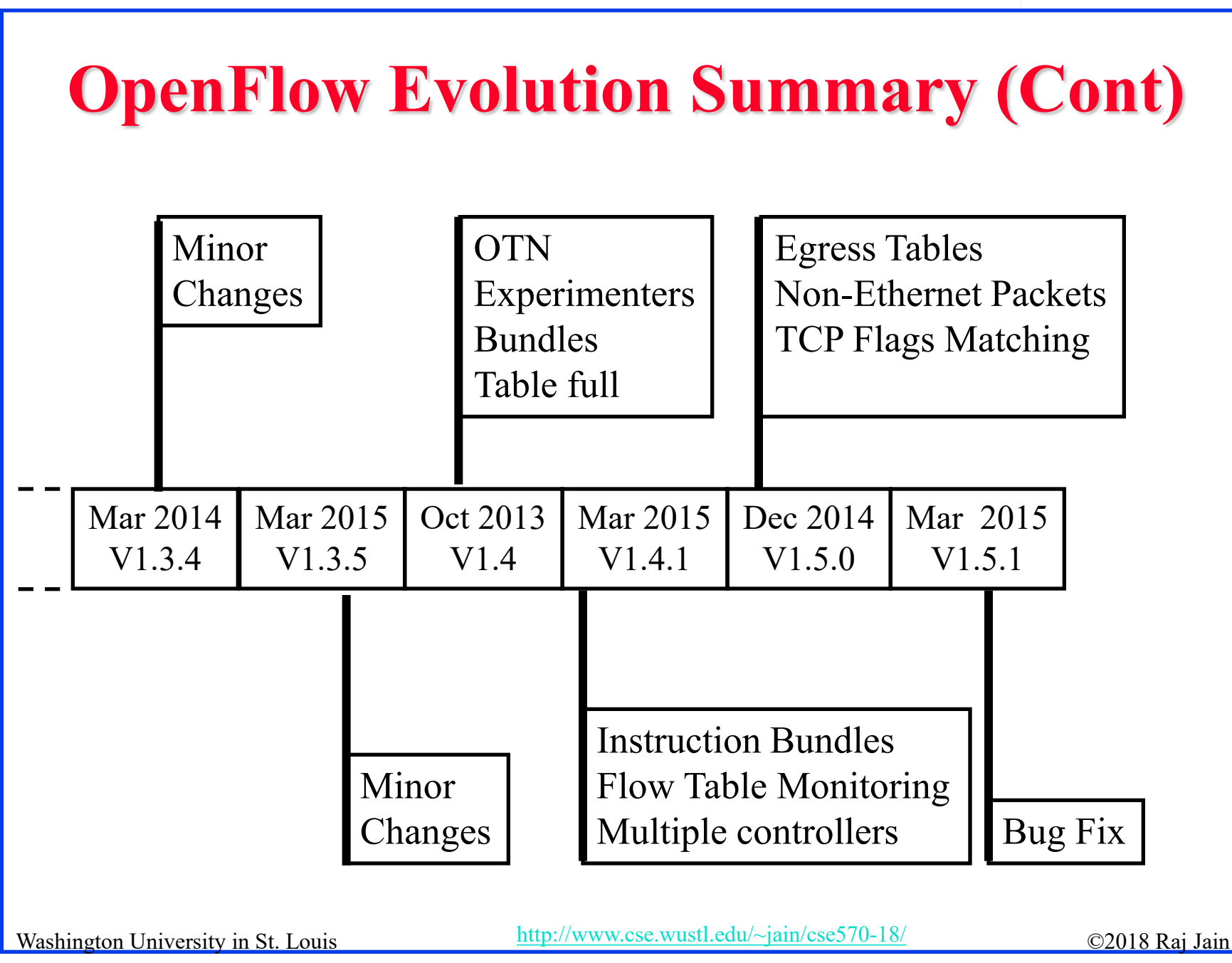

<sup>15-29</sup>

#### **Bootstrapping**

- **□** Switches require initial configuration: Switch IP address, Controller IP address, Default gateway
- **□** Switches connect to the controller
- **□** Switch provides configuration information about ports
- **□** Controller installs a rule to forward LLDP packets to controller and then sends, one by one, LLDP packets to be sent out to port  $i$  (i=1, 2, ..., n) which are forwarded to respective neighbors. The neighbors send the packets back to controller.
- **Q** Controller determines the topology from LLDP packets
- **□** LLDP is a one-way protocol to advertise the capabilities at fixed intervals.

Washington University in St. Louis [http://www.cse.wustl.edu/~jain/cse570-18/](http://www.cse.wustl.edu/%7Ejain/cse570-18/)<br>
must complete the C2018 Raj Jain Ref: S. Sharma, et al., "Automatic Bootstrapping of OpenFlow Networks," 19th IEEE Workshop on LANMAN, 2013, pp. 1-6, <http://ieeexplore.ieee.org/stamp/stamp.jsp?tp=&arnumber=6528283> (Available to subscribers only)

#### **OpenFlow Configuration Protocol (OF-Config)**

- **OpenFlow Control Point:** Entity that configures OpenFlow switches
- **OF-Config:** Protocol used for configuration and management of OpenFlow Switches.

Assignment of OF controllers so that switches can initiate connections to them:

- $\triangleright$  IP address of controller
- $\triangleright$  Port number at the controller
- > Transport protocol: TLS or TCP
- $\triangleright$  Configuration of queues (min/max rates) and ports

#### Enable/disable receive/forward speed, media on ports

Ref: Cisco, "An Introduction to OpenFlow," Feb 2013,

http://www.cisco.com/web/solutions/trends/open\_network\_environment/docs/cisco\_one\_webcastan\_introduction\_to\_openflowfebruary142013.pdf<br>Washington University in St. Louis [http://www.cse.wustl.edu/~jain/cse570-18/](http://www.cse.wustl.edu/%7Ejain/cse570-18/)

15-32

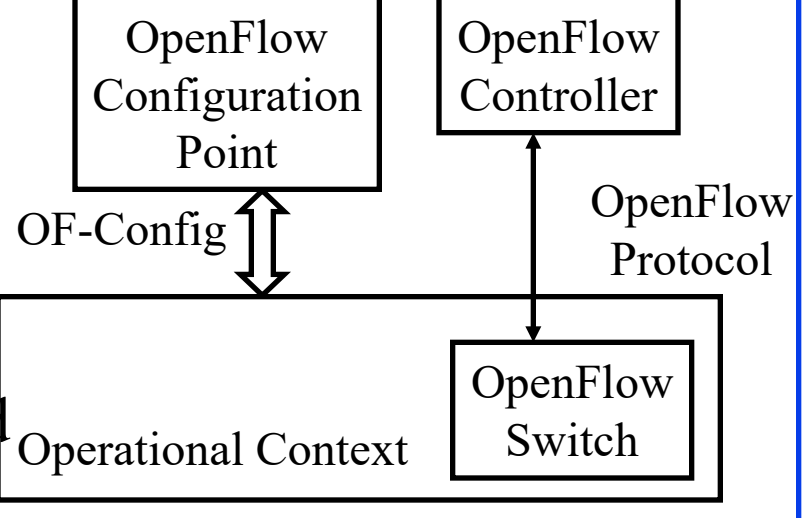

# **OF-Config (Cont)**

- $\Box$  A physical switch = one or more logical switches each controlled by an OF Controller
- **OF-Config allows configuration of logical switches.**

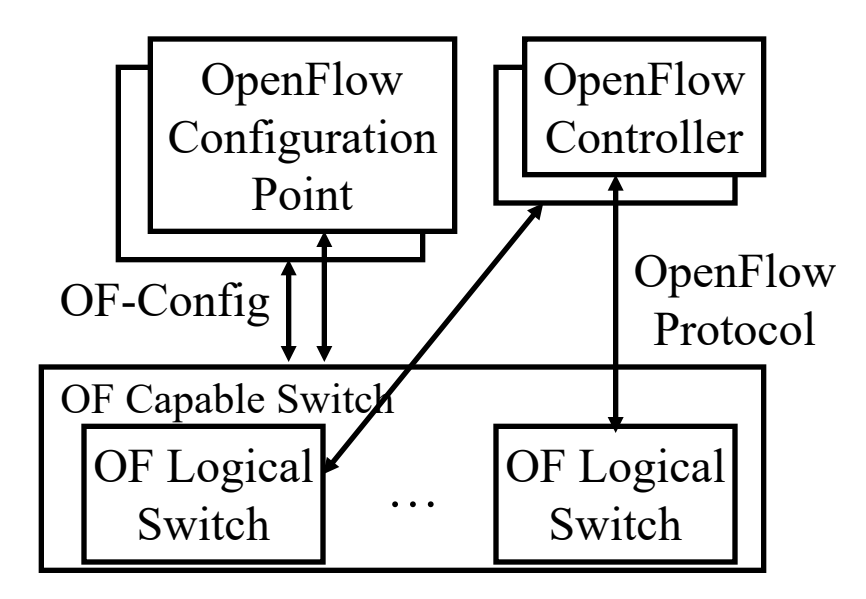

Washington University in St. Louis [http://www.cse.wustl.edu/~jain/cse570-18/](http://www.cse.wustl.edu/%7Ejain/cse570-18/)<br>
must complete that in St. Louis http://www.cse.wustl.edu/~jain/cse570-18/ Ref: ONF, "OpenFlow Management and Configuration Protocol (OF-Config 1.1.1)," March 23, 2013, <https://www.opennetworking.org/images/stories/downloads/sdn-resources/onf-specifications/openflow-config/of-config-1-1-1.pdf>

# **OF-Config Concepts**

- **OF Capable Switch:** Physical OF switch. Can contain one or more OF logical switches.
- **OpenFlow Configuration Point:** configuration service
- **OF Controller:** Controls logical switch via OF protocol
- **Operational Context: OF logical switch**
- **OF Queue**: Queues of packets waiting for forwarding
- **OF Port:** forwarding interface. May be physical or logical.
- **OF Resource:** ports, queues, certificates, flow tables and other resources of OF capable switches assigned to a logical switch
- **Datapath ID:** 64-ID of the switch. Lower  $48$ -bit = Switch MAC address, Upper 16-bit assigned by the operator

# **OF-Config Evolution**

- V1.0 (Jan 2012): Based on OpenFlow V1.2
	- $\triangleright$  Assign controllers to logical switches
	- $\triangleright$  Retrieve logical switch configurations
	- Configure ports and queues
- V1.1 (May 2012): Based on OpenFlow V1.3
	- $\triangleright$  Configuration of certificates
	- Capability Discovery: Retrieve logical switch capabilities
	- Configure logical tunnels (VXLAN, NVGRE, …)
- V1.1.1 (Jan 2013): Bug Fix. Versioning support
- $\Box$  V1.2 (2014):
	- OF-Config version negotiation
	- Assigning resources to logical switches

Washington University in St. Louis [http://www.cse.wustl.edu/~jain/cse570-18/](http://www.cse.wustl.edu/%7Ejain/cse570-18/)<br>
http://www.cse.wustl.edu/~jain/cse570-18/ Ref:<https://www.opennetworking.org/images/stories/downloads/sdn-resources/onf-specifications/openflow-config/of-config1dot0-final.pdf> <https://www.opennetworking.org/images/stories/downloads/sdn-resources/onf-specifications/openflow-config/of-config-1.1.pdf> <https://www.opennetworking.org/images/stories/downloads/sdn-resources/onf-specifications/openflow-config/of-config-1-1-1.pdf>

#### **OpenFlow Notification Framework**

- **Notification**: Event triggered messages, e.g., link down
- **Publish/subscribe model**: Switch = publisher. OpenFlow controller or OpenFlow config points, and others can subscribe. They will be notified about the events they subscribe.
- □ Use **ITU-T M.3702** Notifications: Attribute value change, Communication alarm, Environmental alarm, Equipment alarm, QoS alarm, Processing error alarm, Security alarm, State change, Object creation and deletion
- **Pre-existing Notifications:** Do not fit in the framework but will be recognized.
	- OpenFlow: Packet-in, Flow removed, Port Status, Error, Hello, Echo request, Echo reply, Experimenter
- OpenFlow Config: OpenFlow logical switch instantiation, OpenFlow capability switch capability change, Successful OpenFLow session establishment, Failed OpenFlow session establishment, Port failure or recovery Ref: https://www.opennetworking.org/images/stories/downloads/sdn-resources/onf-specifications/openflow-config/of-notifications-framework-1.0.pdf

#### **Implementation Issues**

- $\Box$  40+ matching fields in a flow
- **□** Multiple tables, each with a large number of flow entries
- Instructions and actions for each table
- Need VXLAN, NVGRE, etc. support
- **□** For a large network, flow level programming can take a long time

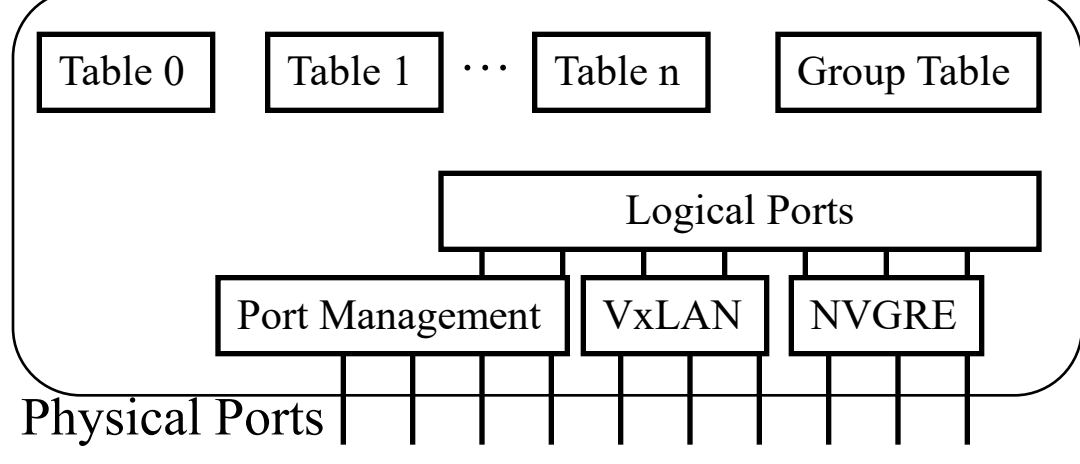

Washington University in St. Louis [http://www.cse.wustl.edu/~jain/cse570-18/](http://www.cse.wustl.edu/%7Ejain/cse570-18/) Ref: R. Oshana and S. Addepalli, "Networking Trends- Software Defined Networking, Network Virtualization and Cloud Orchestration," Asia Power Arch. Conf, Oct 2012, [https://www.power.org/wp-content/uploads/2012/10/13.-FSL-SDN-Openflow-and-Cloud-computing-UPD\\_Rob-Oshana.pdf](https://www.power.org/wp-content/uploads/2012/10/13.-FSL-SDN-Openflow-and-Cloud-computing-UPD_Rob-Oshana.pdf) 

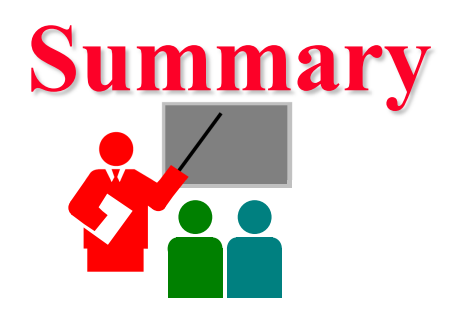

- 1. Four planes of Networking: Data, Control, Management, Service
- 2. OpenFlow separates control plane and moves it to a central controller  $\Rightarrow$  Simplifies the forwarding element
- 3. Switches match incoming packets with flow entries in a table and handle it as instructed. The controller supplies the flow tables and other instructions.
- 4. Many hardware and software based switches including Open vSwitch
- 5. OpenFlow has been extended to IPv4, MPLS, IPv6, and Optical Network. But more work ahead.

#### **Reading List**

- T. Nadeau and K. Gray, "SDN," O'Reilly, 2013, 384 pp, ISBN:978-1-449-34230-2B (Safari Book)
- □ Oswald Coker, Siamak Azodolmolky, "Software-Defined Networking with OpenFlow - Second Edition," Packt Publishing, October 2017, 246 pp., ISBN:978-1-78398-429-9 (Safari Book).
- William Stallings, "Foundations of Modern Networking: SDN, NFV, QoE, IoT, and Cloud," Addison-Wesley Professional, October 2015, 544 pp., ISBN:0-13-417539-5 (Safari Book).
- Kingston Smiler. S, "OpenFlow Cookbook," Packt Publishing, April 2015, 292 pp., ISBN:978-1-78398-795-5 (Safari Book).

#### **References**

- N. McKeown, et al., ``OpenFlow: Enabling Innovation in Campus Networks," ACM SIGCOMM CCR, Vol. 38, No. 2, April 2008, pp. 69-74.
- □ ONF, "The OpenFlow Timeline," [http://openflownetworks.com/of\\_timeline.php](http://openflownetworks.com/of_timeline.php)
- □ Open Data Center Alliance Usage Model: Software Defined Networking Rev 1.0," [http://www.opendatacenteralliance.org/docs/Software\\_Defined\\_Networking](http://www.opendatacenteralliance.org/docs/Software_Defined_Networking_Master_Usage_Model_Rev1.0.pdf) Master Usage Model Rev1.0.pdf
- R. Oshana and S. Addepalli, "Networking Trends- Software Defined Networking, Network Virtualization and Cloud Orchestration," Asia Power Arch. Conf, Oct 2012, [https://www.power.org/wp](https://www.power.org/wp-content/uploads/2012/10/13.-FSL-SDN-Openflow-and-Cloud-computing-UPD_Rob-Oshana.pdf)[content/uploads/2012/10/13.-FSL-SDN-Openflow-and-Cloud-computing-](https://www.power.org/wp-content/uploads/2012/10/13.-FSL-SDN-Openflow-and-Cloud-computing-UPD_Rob-Oshana.pdf)[UPD\\_Rob-Oshana.pdf](https://www.power.org/wp-content/uploads/2012/10/13.-FSL-SDN-Openflow-and-Cloud-computing-UPD_Rob-Oshana.pdf)
- ONF, **Technical Library** (includes all OpenFlow, OF-Config, and other specifications), [https://www.opennetworking.org/sdn-resources/technical](https://www.opennetworking.org/sdn-resources/technical-library)[library](https://www.opennetworking.org/sdn-resources/technical-library)

#### **References (Cont)**

- □ http://www.openvswitch.org/
- <http://www.projectfloodlight.org/indigo/>
- □ http://flowforwarding.github.io/LINC-Switch/
- <http://github.com/CPqD/openflow-openwrt>
- <http://cpqd.github.io/ofsoftswitch13/>
- <http://sourceforge.net/projects/xorplus>

# **Wikipedia Links**

- □ http://en.wikipedia.org/wiki/OpenFlow
- □ http://en.wikipedia.org/wiki/Software-defined networking
- □ http://en.wikipedia.org/wiki/Network Functions Virtualization
- **□** http://en.wikipedia.org/wiki/Forwarding plane
- <http://en.wikipedia.org/wiki/NetFlow>
- □ http://en.wikipedia.org/wiki/IP Flow Information Export
- <http://en.wikipedia.org/wiki/SFlow>
- □ http://en.wikipedia.org/wiki/Northbound interface
- □ [http://en.wikipedia.org/wiki/Big\\_Switch\\_Networks](http://en.wikipedia.org/wiki/Big_Switch_Networks)

### **Wikipedia Links (Optional)**

- □ http://en.wikipedia.org/wiki/Open Data Center Alliance
- □ http://en.wikipedia.org/wiki/Virtual Extensible LAN
- □ http://en.wikipedia.org/wiki/Optical Transport Network
- □ http://en.wikipedia.org/wiki/Automatically switched optical n [etwork](http://en.wikipedia.org/wiki/Automatically_switched_optical_network)
- □ http://en.wikipedia.org/wiki/Wavelength-division multiplexing
- □ http://en.wikipedia.org/wiki/IEEE\_802.1ad
- □ http://en.wikipedia.org/wiki/Transport\_Layer\_Security
- <http://en.wikipedia.org/wiki/OpenStack>
- [http://en.wikipedia.org/wiki/IPv6\\_packet](http://en.wikipedia.org/wiki/IPv6_packet)
- <http://en.wikipedia.org/wiki/ICMPv6>
- □ http://en.wikipedia.org/wiki/Multiprotocol Label Switching

#### **Acronyms**

- **EXECUTE:** Access Control List
- **API** Application Programming Interface
- **Example 3** Address Resolution Protocol
- **ASICs** Application Specific Integrated Circuit
- **BRD** Bidirectional Forwarding Detection
- **BUM** Broadcast, Unknown, and Multicast
- **O** CFM Connectivity Fault Management
- **Q** CPU Central Processing Unit
- **DECA** Dynamic Frequency Channel Allocation
- **DISCP** Differentiated Service Control Point
- **EXALUATE:** Equal Cost Multipath
- **EXP** Encrytec Security Payload
- □ FCAPS Fault, Configuration, Accounting, Performance and Security
- **GRE** Generic Routing Encapsulation
- **ICMP** Internet Control Message Protocol
- **ID** Identifier

Washington University in St. Louis [http://www.cse.wustl.edu/~jain/cse570-18/](http://www.cse.wustl.edu/%7Ejain/cse570-18/)<br>
http://www.cse.wustl.edu/~jain/cse570-18/

#### 15-44

# **Acronyms (Cont)**

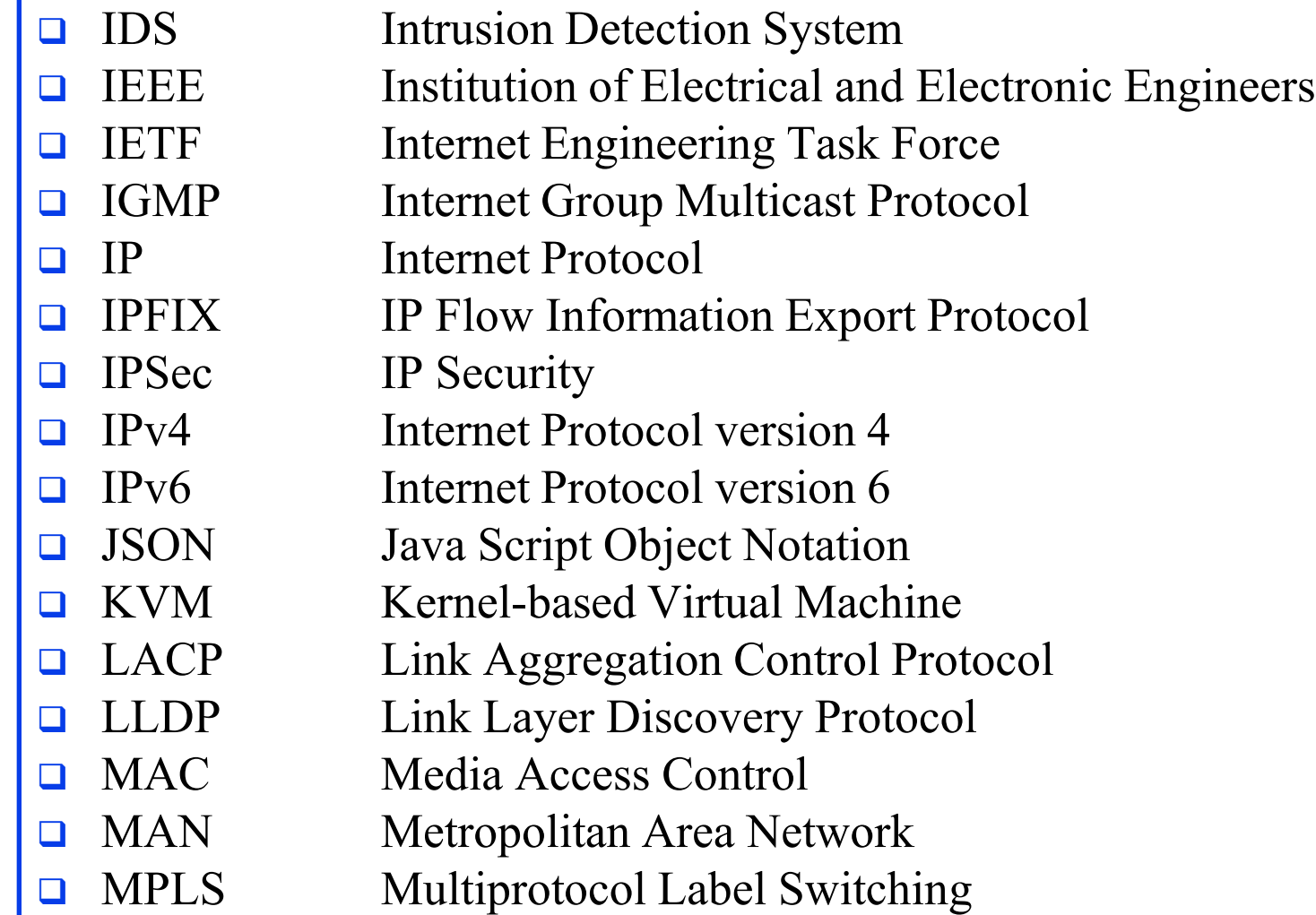

Washington University in St. Louis [http://www.cse.wustl.edu/~jain/cse570-18/](http://www.cse.wustl.edu/%7Ejain/cse570-18/)<br>
http://www.cse.wustl.edu/~jain/cse570-18/

#### **Acronyms (Cont)**

**NET Network Function Virtualization NVGRE** Network Virtualization using Generic Routing Encapsulation **OF** OpenFlow ONF Open Networking Foundation **O** openQRM Open Qlusters Resource Manager □ OpenWRT Open WRT54G (Linksys product name) software **OSPF** Open Shortest Path First **OTN** Optical Transport Network **OVSDB** Open vSwitch Database **PIM-SM** Protocol Independent Multicast - Sparse Mode **PIM** Protocol Independent Multicast **Quality of Service**  $\Box$  RAN Radio area networks **Exercise Request for Comments RIP** IGMP, IPv6, PIM-SM **RIP** Routing Information Protocol

### **Acronyms (Cont)**

- **Exercise Remote Procedure Call**
- **Example 8** RSPAN Remote Switch Port Analyzer
- **SDN** Software Defined Network
- **SPAN** Switch Port Analyzer
- SSL Secure Socket Layer
- **STP** Spanning Tree Protocol
- **TCAM** Ternary Content Addressable Memory
- **TCP** Transmission Control Protocol
- **TLS** Transport Level Security
- **TLV** Type-Length-Value
- **O** ToS Type of Service
- $\Box$  TTL Time to Live
- **THE Table Typing Patterns**
- **UDP** User Datagram Protocol
- VLAN Virtual Local Area Network
- **NO** Virtual Machine
- VxLAN Virtual Extensible Local Area Network
- WG Working Group

Washington University in St. Louis [http://www.cse.wustl.edu/~jain/cse570-18/](http://www.cse.wustl.edu/%7Ejain/cse570-18/)<br>
http://www.cse.wustl.edu/~jain/cse570-18/

#### **Scan This to Download These Slides**

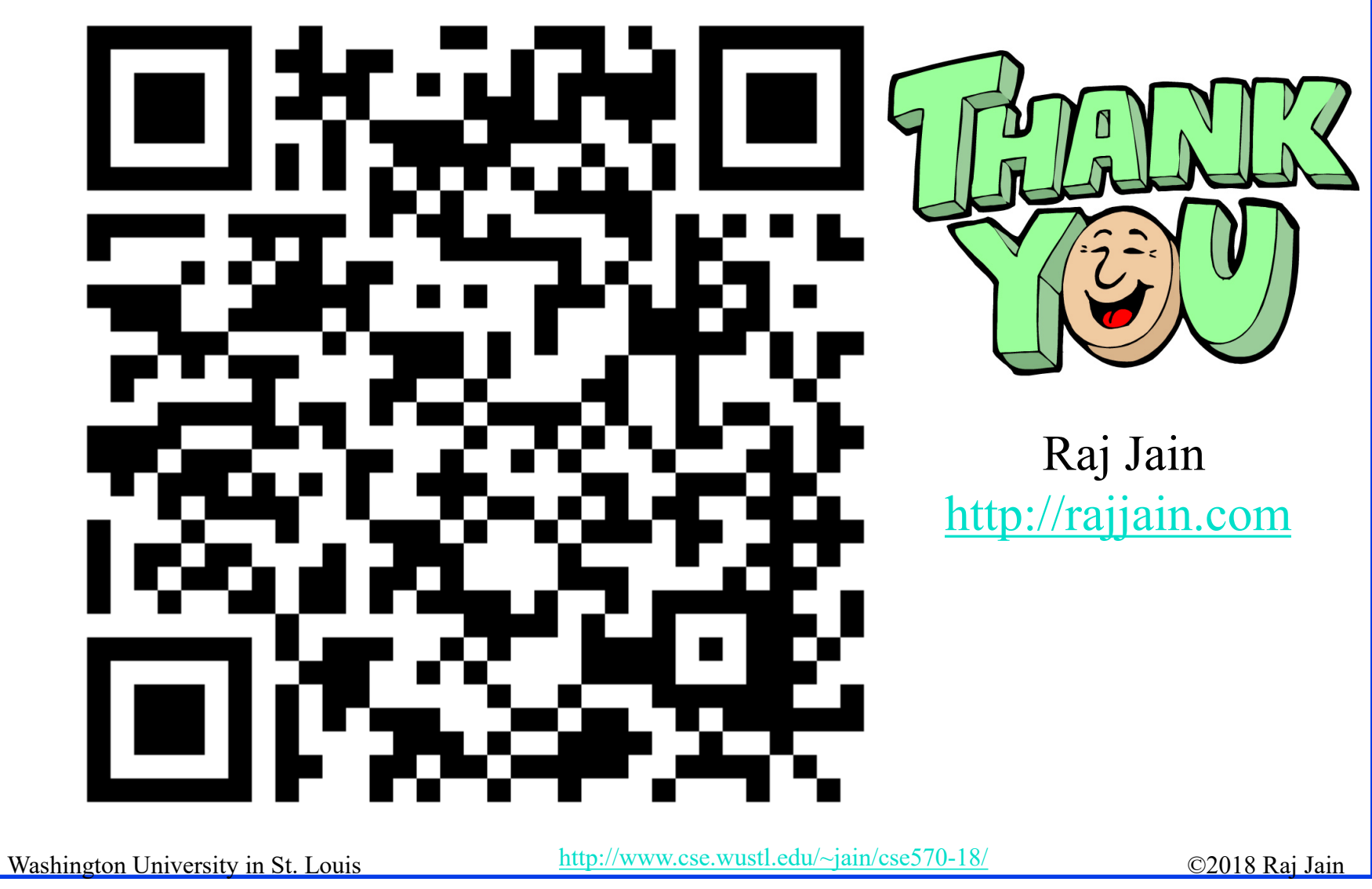

15-48

#### **Related Modules**

CSE567M: Computer Systems Analysis (Spring 2013),

[https://www.youtube.com/playlist?list=PLjGG94etKypJEKjNAa1n\\_1X0bWWNyZcof](https://www.youtube.com/playlist?list=PLjGG94etKypJEKjNAa1n_1X0bWWNyZcof)

CSE473S: Introduction to Computer Networks (Fall 2011),

[https://www.youtube.com/playlist?list=PLjGG94etKypJWOSPMh8Azcgy5e\\_10TiDw](https://www.youtube.com/playlist?list=PLjGG94etKypJWOSPMh8Azcgy5e_10TiDw)

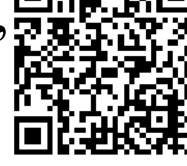

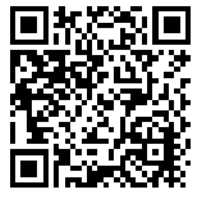

Wireless and Mobile Networking (Spring 2016),

[https://www.youtube.com/playlist?list=PLjGG94etKypKeb0nzyN9tSs\\_HCd5c4wXF](https://www.youtube.com/playlist?list=PLjGG94etKypKeb0nzyN9tSs_HCd5c4wXF)

CSE571S: Network Security (Fall 2011),

<https://www.youtube.com/playlist?list=PLjGG94etKypKvzfVtutHcPFJXumyyg93u>

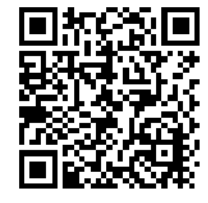

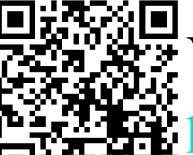

Video Podcasts of Prof. Raj Jain's Lectures,

<https://www.youtube.com/channel/UCN4-5wzNP9-ruOzQMs-8NUw>

Washington University in St. Louis [http://www.cse.wustl.edu/~jain/cse570-18/](http://www.cse.wustl.edu/%7Ejain/cse570-18/)<br>
http://www.cse.wustl.edu/~jain/cse570-18/

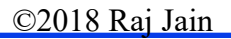

15-49